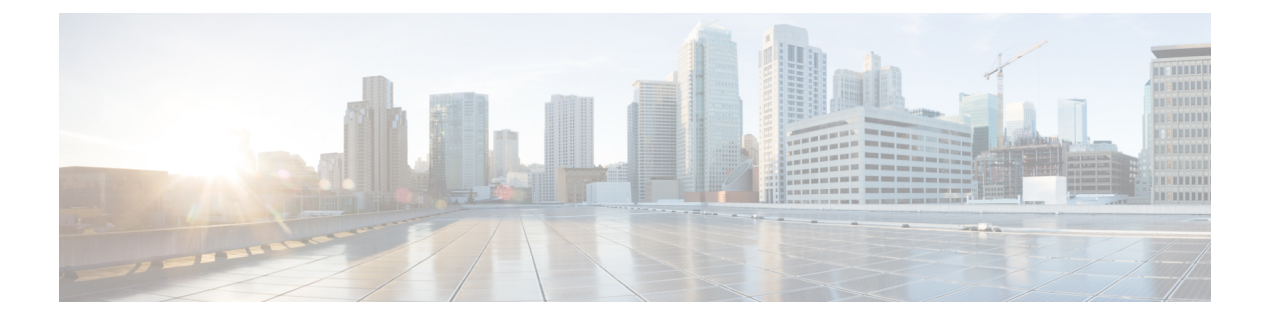

# **SGSNProcesses Uplink Data Status IE in Service Request**

This chapter describes the SGSN Processesing the Uplink Data Status IE in Service Request.

- Feature [Description,](#page-0-0) on page 1
- Standards [Compliance,](#page-0-1) on page 1
- [Configuring](#page-0-2) Processing of Uplink Data Status IE in Service Request, on page 1
- Monitoring and [Troubleshooting](#page-1-0) the Feature, on page 2

### <span id="page-0-0"></span>**Feature Description**

The Gn SGSN now supports processing of Uplink Data Status IE in Service Request; RABs are established for NSAPIs present in the Uplink Data Status IE. With this feature enhancement the RAB's are selectively established for NSAPIs which require uplink data transfer. RABs support all PDPs. The feature is enhanced to decode the Uplink Data Status IE in the Service Request. Performance improvement and reduced signaling are observed as RABs are established only for NSAPIs which require uplink data transfer.

A new CLI command has been provided under the Call Control Profile to enable or disable this feature. The user can configure the CLI to either ignore or process the Uplink Data Status IE in Service Request. This feature is enabled by default.

## <span id="page-0-2"></span><span id="page-0-1"></span>**Standards Compliance**

This feature complies with the 3GPP TS24.008.

## **Configuring Processing of Uplink Data Status IE in Service Request**

This section describes the configuration procedure for this feature. The following new CLI command under the Call Control Profile is used enable or disable processing of Uplink Data Status IE in Service Request

```
config
call-control-profile profile_name
```
#### **[remove] ignore-ul-data-status exit**

Notes:

- This feature is enabled by default, to disable the feature use the command **ignore-ul-data-status**.
- To enable this feature use the command **remove ignore-ul-data-status**.
- When this feature is enabled, RAB is established for NSAPIs present in the Uplink data status IE. RABs are not established if the NSAPI PDPs are not present in the SGSN. If the Uplink data Status IE contains NSAPI not known to the SGSN, the SGSN establishes all the RAB's. RAB's are not established if corresponding NSAPI is absent in the PDP-Context Status IE.
- When this feature is disabled, if Uplink data status IE is received in service request the SGSN ignores it and establishes RABs for all the PDPs.

### **Verifying the Configuration**

The **show call-control-profile full** command is used to verify the configuration of this feature. The following field displays whether the Uplink Data Status IE is **Processed** or **Ignored**:

• Uplink data status IE in service request

### <span id="page-1-0"></span>**Monitoring and Troubleshooting the Feature**

This section provides information on how to monitor the processing of Uplink Data Status IE in Service Request.

### **Show Command(s) and/or Outputs**

This section provides information regarding show commands and/or their outputs when the Uplink Data Status IE is processed:

#### **show gmm-sm statistics**

This show command is updated to display the number of RABs not re-established due to absence of NSAPI bit set in the Uplink Data Status IE. This field is also used as a measure to verify the reduction in radio signaling. The new field **Rab-Not-Re-Estd-UL-Data-Stat** is added to the show output.